## 密碼補發操作手冊

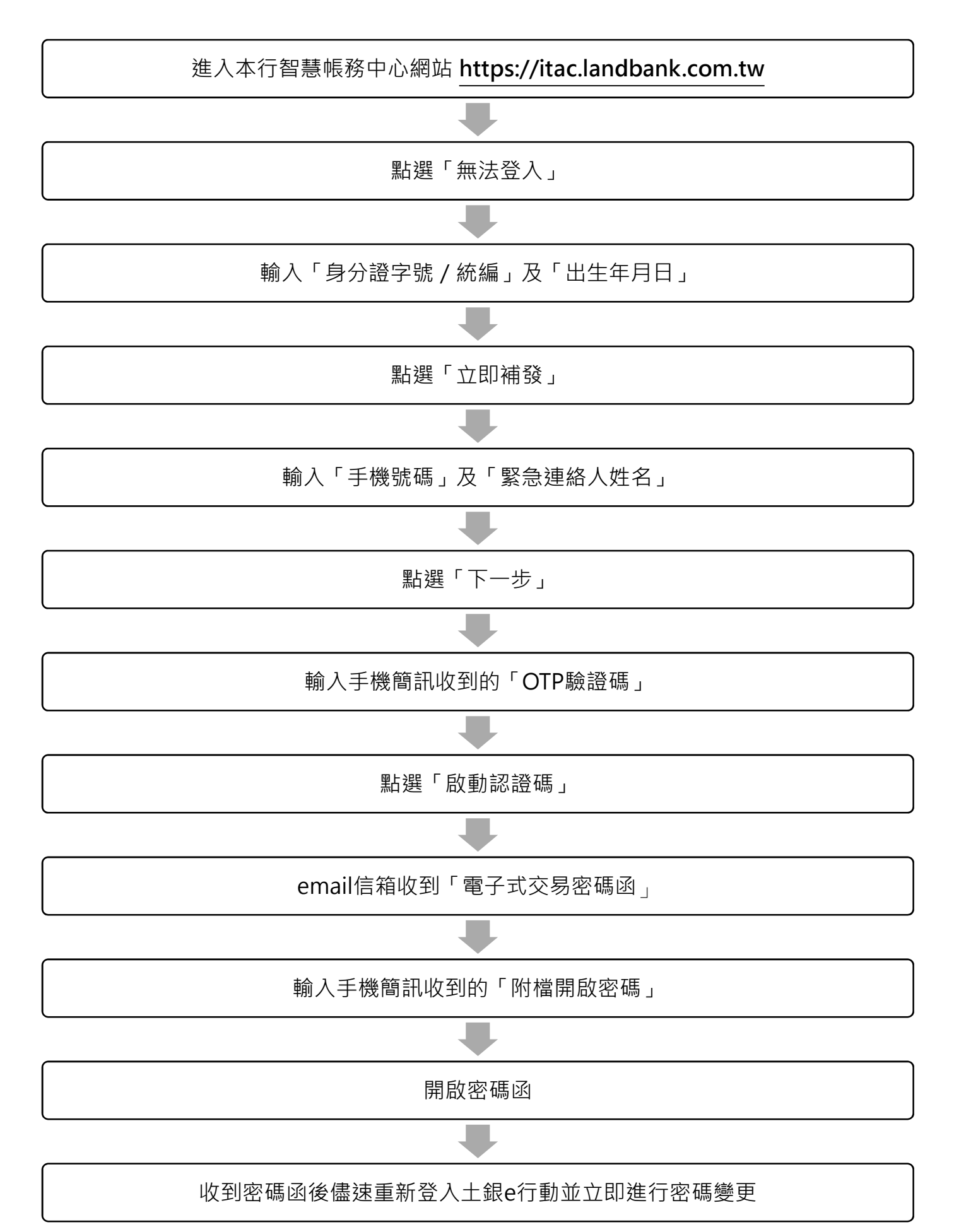